## СМОДЗУ, Лекция 5.

## Методы определения зависимостей.

Задача ставится следующим образом: даны *n* пар значений  $(x_i, y_i)$  *i=1,..., n*, где  $x_i$  – моменты времени или значения какого-либо другого

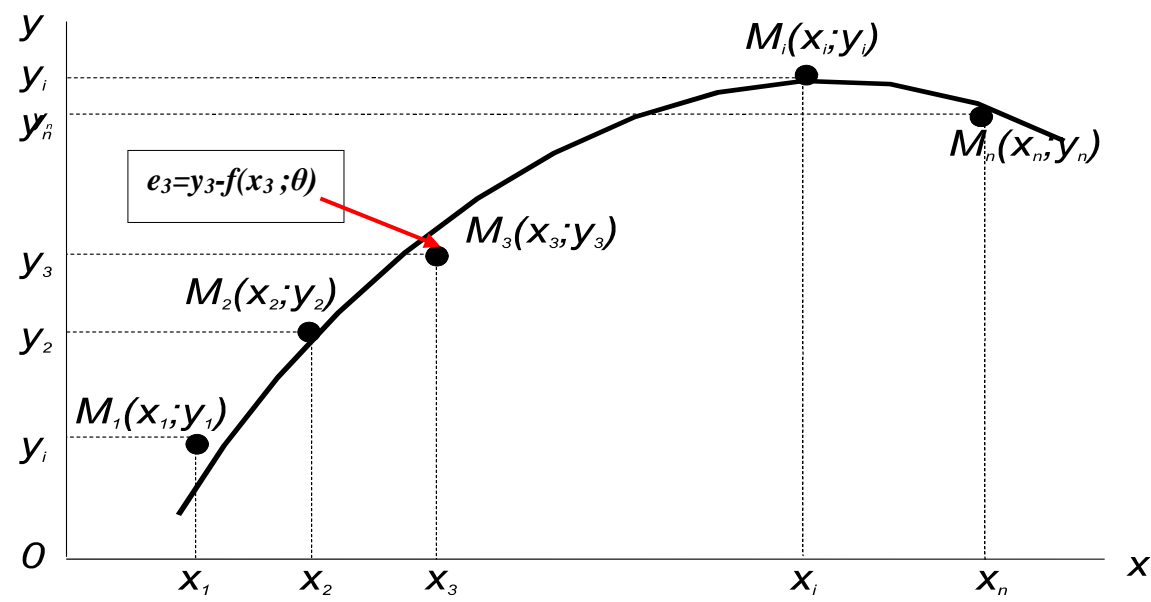

измерения аргумента, при **КОТОРЫХ** Происходят интересующей исследователя **В**еличины  $V_i$ Измерения выполняются независимо и с некоторой ошибкой о, величина которой также подлежит оценке. Требуется подогнать наилучшим образом к ЭТИМ точкам определить некую кривую, T.e. ВИД функциональной зависимости  $\boldsymbol{V}$ **OT** X. Параметрическое семейство функций  $y=f(x;\overline{g})$ , где  $\overline{g}$ - вектор параметров, может быть известно и тогда оценке подлежит именно  $\overline{g}$ .

Однако задача может ставится так. **YTO** ВИД неизвестен, требуется зависимости  $\mathsf{M}$ тогда сравнить результаты подгонки нескольких семейств функций и выбрать вариант, наилучший с ТОЧКИ зрения некоего статистического критерия качества подгонки.

Из рисунка видно, что для каждого значения хі экспериментальное  $y_i$  и расчетное  $y_i^p$  значения различаются на некоторую величину e=yi-f(xi; 9), называемую невязкой в *і*-ой точке.

3.1. Метод максимального правдоподобия. предположении, что все невязки ЯВЛЯЮТСЯ B независимыми случайными величинами с нулевыми и одинаковой функцией плотности СРЕДНИМИ распределения (ф.п.р.)  $\varphi$ (e), вероятность появления конкретной выборки **e**<sub>1</sub>, **e**<sub>2</sub>, ... **e**<sub>n</sub> определяется

функцией правдоподобия

$$
L(\overline{\mathcal{G}}) = \prod_{i=1}^{n} \varphi(e_i) \qquad (3.1)
$$

Согласно принципу максимального правдоподобия Р.Фишера наилучшей - ниболее правдоподобной оценкой параметров будет тот набор параметров  $\vartheta$  $\mathcal{G}_r$ , при котором  $\boldsymbol{\mathsf{L}}(\overline{s})$ примет  $=\theta_1$ ,  $\theta_{2,...}$ CBOe максимальное значение. Поскольку и сама функция правдоподобия, логарифм принимают u ee максимальное значение в одной и той же точке, то перейти к логарифмической функции МОЖНО правдоподобяи  $I(\overline{S})$ = InL( $\overline{S}$ ), что ПОЗВОЛЯЕТ  $\overline{B}$ большинстве случаев упростить процедуру дифференцирования при поиске максимума. Соответствующее уравнение правдоподобия для поиска масимального значения узаписывается так:  $\partial \ln L$   $\frac{n}{2}$ 

$$
\frac{dS}{dS_k} = \sum_{i=1}^{n} \ln \varphi(e_i) = 0, k = 1, 2, ..., r
$$
 (3.2)

Решение этого уравнения и дает нам ММП-оценки  $\hat{\theta}$ , как доказано, обладают свойствами которые, состоятельности, асимптотической нормальности и эффективности.

Предположение о нормальности ф.п.р. в (3.1), т.е.

 $\varphi(e_i) = \frac{1}{\sigma \sqrt{2\pi}} e^{-\frac{e_i^2}{2\sigma^2}}$  $(3.3)$ 

является весьма важным, так как в этом случае метод максимального правдоподобия (ММП) превращается (MHK) метод наименьших квадратов  $\overline{c}$  $\mathbf{R}$ сохранением всех полезных свойств получаемых оценок.

3.1. Метод наименьших квадратов. В самом деле для плотности распределения вида (3.3) логарифмическая функция правдоподобия оказывается равной величине

$$
\ln L = \sum_{i=1}^{n} \ln \varphi(e_i) = -\frac{1}{2\sigma^2} \sum_{i=1}^{n} e_i^2 + const ,
$$

которая имеет свой максимум там же, где свой минимум имеет функционал МНК:

$$
S = \sum_{i=1}^{n} e_i^2
$$
 (3.4)

Уравнение правдоподобия превращается для S в более простое, так называемое нормальное уравнение

$$
\sum_{i=1}^{n} e_i e_i' = 0, \tag{3.5}
$$

означает дифференцирование Шрих где  $\overline{10}$ параметру. В случаях, когда измерения у имеют разную точность от невязки е должны входить в формулы (3.4)-(3.5) с разными **весами**  $w_i = \sigma_i^2$ , т.е. уравнение (3.5), например, заменяется на  $\sum_{i=1}^{n} w_{i} e_{i} e'_{i} = 0$  $(3.6)$ 

Пример применения МНК для случая подгонки измеренных точек прямой линией.

Будем искать приближающую функцию в виде:  $y = f(x, k, b) = kx + b$ . В этом случае  $e_i = y_i - kx_i - bu$ функционал (3.4) перепишется в виде:

$$
S(k,b) = \sum_{i=1}^{n} (y_i - (kx_i + b))^2.
$$

Задача сводится к отысканию минимума S(k,b). Используем необходимое условие экстремума:

$$
\frac{\partial S(k,b)}{\partial k} = 0; \frac{\partial S(k,b)}{\partial b} = 0
$$

**T.E.**  

$$
\frac{\partial}{\partial x} = \frac{\partial \sum_{i=1}^{n} (y_i - (kx_i + b))^2}{\partial x} = 0; \quad \frac{\partial}{\partial b} = \frac{\partial \sum_{i=1}^{n} (y_i - (kx_i + b))^2}{\partial b} = 0.
$$

Решив систему двух уравнений с двумя неизвестными относительно параметров **k** и **b**, получим оценки искомых параметров:

$$
\hat{k} = \frac{n \sum_{i=1}^{n} x_i y_i - \sum_{i=1}^{n} x_i \sum_{i=1}^{n} y_i}{n \sum_{i=1}^{n} x_i^2 - (\sum_{i=1}^{n} x_i)^2}; \qquad \hat{b} = \frac{1}{n} (\sum_{i=1}^{n} y_i - k \sum_{i=1}^{n} x_i).
$$

Рассчитав значение S в минимуме  $S_{\min} = \sum_{i,j} (y_i - (\hat{k}x_i + \hat{b}))^2$ ,

получим величину среднеквадратичной ошибки рассматриваемого приближения  $\hat{\sigma} = \sqrt{\frac{S_{\min}}{n} }$ ,

## степеней  $S_{min}$ свободы где получено ЧИСЛО уменьшением объема выборки на число параметров. 3.4. Робастные методы подгонки

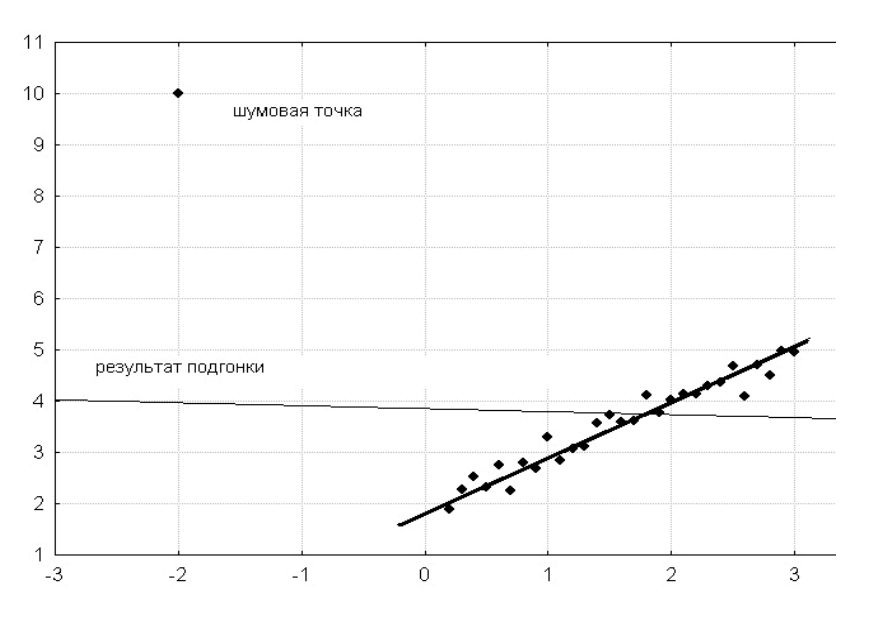

 $\mathsf{K}$ сожалению. ключевое предположение  $\Omega$ нормальности невязок в реальной жизни нарушается благодаря засорению измерений очень часто фоновыми измерениями, ШУМОВЫМИ ИЛИ как показано на рисунке, где например, всего одна шумовая точка полностью испортила результаты Квадратичность функционала S в (3.4) ПОДГОНКИ. ведет к тому, что далеко отстоящие точки могут дать неоправданно большой вклад в функционал  $\boldsymbol{\mathsf{M}}$ привести к значительной потере точности оценок параметров.

Чтобы избежать следует учитывать ЭТОГО измерения только из непосредственной окрестности подгоняемой функции, придавая остальным меньшие значения или вообще пренебрегая ими. Такую идею можно реализовать придавая каждому измерению которого специальный вес, значение убывает  $\overline{C}$ ростом невязки е; т.е. расстояния до подгоняемой

кривой. Этот подход, называемый робастным (robust (англ.) - крепкий, здоровый, в статистике  $-$  He был чувствительный к шумам) предложен П.Хьюбером.

Выберем весовую функции, оптимальную при подгонке кривой на фоне равномерного засорения. Будем по-прежнему предполагать, что измерения ошибками, распределенными Производятся  $\mathbf C$ нормальному закону (3.3) CO стандартным отклонением о, а засоряющие точки распределены равномерно на гораздо более широком интервале Д (о<< Д). Предположим также, что отношение сигналшум равно (1-ε)/ε, т.е. ε - это параметр засорения.

Для описания засоренного распределения воспользуемся моделью "больших ошибок" Тьюки, т.е. примем плотность распределения равной

$$
f_{\varepsilon}(e) = (1-\varepsilon)\phi(e) + \varepsilon h(e),
$$

где  $\varphi$ (e) - гауссово распределение (3.3), a h = 1/ $\Delta$  плотность равномерного распределения.

Составим логарифмическую функцию правдоподобия для такого распределения, рассматривая по-прежнему простоты ДЛЯ однопараметрическую зависимость с параметром р

$$
L(p) = \ln \prod f(e_i) = \sum \ln \left( \frac{1 - \varepsilon}{\sqrt{2\pi}\sigma} e^{-\frac{\varepsilon^2}{2\sigma^2}} + \frac{\varepsilon}{\Delta} \right).
$$

Приравнивая к нулю ее производную по параметру р, мы получим уравнение правдоподобия

$$
\frac{\partial \ln L}{\partial p} = \sum_{i} \frac{\frac{1-\varepsilon}{\sqrt{2\pi}\sigma} e^{-\frac{e^2}{2\sigma^2}} e_i \frac{\partial e_i}{\partial p}}{\frac{1-\varepsilon}{\sqrt{2\pi}\sigma} e^{-\frac{d^2}{2\sigma^2}} + \frac{\varepsilon}{\Delta}} = 0,
$$

которое может быть переписано в виде, аналогичном  $(3.6)$ :

$$
\frac{\partial \ln L}{\partial p} = \sum_{i} w(e_i) e_i \frac{\partial e_i}{\partial p} = 0,
$$
\n(3.7)

\nThe ofooshaweho

\n
$$
w(e) = \frac{\frac{1 - \varepsilon}{\sqrt{2\pi}\sigma} e^{-\frac{\varepsilon^2}{2\sigma^2}}}{\frac{1 - \varepsilon}{\sqrt{2\pi}\sigma} e^{-\frac{\sigma^2}{2\sigma^2}} + \frac{\varepsilon}{\Delta}}.
$$

образом Таким после деления числитель на  $\boldsymbol{\mathsf{M}}$ **НОРМИРОВКИ** на **единицу** ПОЛУЧИМ  $\pmb{\mathsf{B}}$ нуле МЫ выражение для оптимальных весов

$$
w_{\text{opt}}(e) = \frac{1 + c}{1 + c \exp\left(\frac{e^2}{2\sigma^2}\right)}, \qquad \qquad C \text{ KOHCTaHTO\textbf{M}} \qquad c_{opt} = \frac{\varepsilon \sigma \sqrt{2\pi}}{\Delta(1 - \varepsilon)}
$$

Поскольку  $\sigma \ll \Delta$ , эта константа довольно мала даже при малом отношении сигнал/шум.

Таким образом получили МЫ уравнение правдоподобия (3.7), аналогичное нормальному уравнению МНК (3.6), но с заменой числовых весовых коэффициентов на весовые функции w(ei), которые приходится перевычислять на итерации каждой получившейся итеративной процедуры, названной процедурой Флетчера-Гранта-Хеблена  $(\Phi \Gamma X)$ . Ha ФГХ-процедуры каждой итерации выполняется взвешенный МНК, но с функциональными весами. Если нет каких-либо априорных соображений  $\overline{a}$ значений выбору начальных Becob, **TO МОЖНО** инициировать ФГХ процедуру с помощью обычного МНК, взяв единицы в качестве весов на нулевой итерации: w<sub>i</sub><sup>(0)</sup>≡1.

Из соображений ускорения вычислений **МОЖНО** воспользоваться полиномиальной аппроксимацией функции *Wopt*(e) многочленом 4-го порядка

$$
w(e) = \begin{cases} \left(1 - \left(\frac{e}{c_T\sigma}\right)^2\right)^2, & \text{ecm } |e| < c_T\sigma, \\ 0 & \text{b octanbhlax chyaax.} \end{cases}
$$

который известен также как функция Оптимальная весовая  $\mathsf{M}$ бивес Тьюки изображены на рисунке. функция используется Бивесовая часто. следует **XOTS** весьма

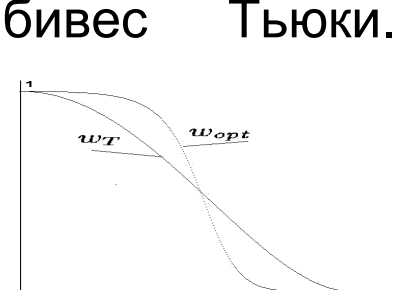

подчеркнуть необходимость тщательного выбора параметра ст. Дж. Тьюки рекомендовал ст =3÷5. При этом следует учитывать, что выброс измерений с большими уклонениями путем приписывания ИМ нулевых весов идет по величине  $\sigma$   $c$ т, где значение  $\sigma$ подлежит перевычислению на каждой также  $k$ -й итерации по формуле  $\sigma^{(k)}=\sqrt{\sum_{i}w_i^{(k-1)}\left(e_i^{(k-1)}\right)^2\bigg/\sum_{i}w_i^{(k-1)}}.$ 

Следует также помнить, что применение робастного параметров оценивания имеет смысл ТОЛЬКО B случаях засоренности выборки. Если, напротив, есть уверенность, что выборка свободна от фоновых измерений, никакой необходимости **TO** B итеративной процедуры использовании  $\mathbf C$ функциональными весами нет, т.к. для таких случаев максимальная эффективность обычного доказана MHK.

При решении задачи  $B$ пакетах **FXCFI - STATISTICA** применяется более просто вычисляемая весовая функция типа распределения Коши:

 $w(d) = 1/(1+a^d)^2$  с малым коэффициентом  $\alpha = 0.1 - 0.5$ , подбираемом в зависимости от числа точек-«выбросов»

«Nonlinear Estimation» В программе STATISTICA в окне («Нелинейное Оценивание») выбрать пункт «User-specified Regression, custom loss function» («Регрессия с Пользовательской Функцией Потерь»);

• после нажатия кнопки «Function to be estimated & loss function» («Оцениваемая Функция и Функция Потерь») указываем в первом поле ввода формулу v2=a\*v1+b, а во втором - выражение  $(OBS-PRED)**2/(1 + 0.2*(OBS-PRED)*2)$ , которая соответствует формуле  $w(d) = 1/(1+a^d)$ при  $\alpha = 0.2$ 

## Тема 4. Понятие об интегрировании методом Монте-Карло.

Чтобы взять интеграл от функции f(x) на отрезке (a,b),

$$
I = \int_{a}^{b} f(x) dx
$$

воспользуемся неформальным описанием интеграла И будем понимать его как площадь под графиком этой функции. Для определения этой площади **МОЖНО** следующий использовать стохастический алгоритм:

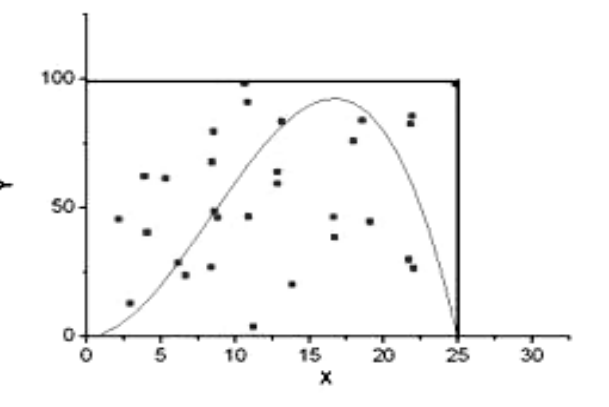

геометрическим

ограничим функцию прямоугольником (n-мерным параллелепипедом в случае многих измерений), площадь которого Spar легко вычисляется как  $(b-a)M$ , где  $M = max_{(a,b)}f(x)$ ;

- «набросаем» Прямоугольник ЭТОТ B (параллелепипед) некоторое количество точек (*n* будем выбирать которых штук), координаты случайным образом;
- определим число точек (*m* штук), которые попадут под график функции;
- . площадь функции S, равная искомому интегралу *I*, будет приблизительно равна величине

$$
I_n = S_{par} \frac{m}{n}.
$$

Для определения точности, с которой был вычислен интеграл / методом Монте-Карло, т.е. величины / In-I/ следует учесть, что оценка In является случайной величиной. Поэтому для некоторой малой величины  $\epsilon$ >0 мы можем оценить только вероятность события, что наша оценка окажется слишком грубой / I<sub>n</sub>-I|> ε, ограничив эту вероятность другой малой величиной α:  $P{||n-1| > ε} < α$ .

Событие (успех), состоящее в попадание точки под кривую, происходит с вероятностью *p=l/ S<sub>par</sub>*. Опишем очередное из этих событий вспомогательной случайной величиной  $\xi_i$ , которая с вероятностью р равна 1, и нулю в противном случае. Нетрудно подсчитать математическое ожидание и дисперсию  $\xi_i$  $M\xi_i = p$ ,  $D\xi_i = p - p^2 = p(1-p) = pq$ . Очевидно, что число таких событий (число *m* успехов в серии из *n* испытаний) будет иметь биномиальное распределение со средним пр и дисперсией пра. Отсюда мы можем найти математическое ожидание и дисперсию интересующей нас оценки In интеграла I:  $M(I_n) = M(S_{par} \ m/n) = S_{par} M(m)/n=p S_{par} = I$ 

(что говорит о несмещенности оценки);  $D(I_n)=D(S_{par} m/n)=(S_{par}/n)^2 npq=S_{par}^2 pq/n$ , а также и

среднеквадратичную величину  $\sigma I_n = S_{\text{par}} \sqrt{\frac{pq}{n}}$ .

Выберем теперь для оценки очень малой вероятности величину α=1%, Тогда вероятность того, что отклонение интеграла *I* от его оценки *In* не превысит  $\epsilon$  будет равна  $P\{|I_n-I|\leq \epsilon\}=1 - \alpha=0.99$ . Далее мы учтем, что в соответствии с центральной

предельной теоремой теории вероятностей при

больших *n* величина *l*<sub>n</sub> как сумма большого числа

слагаемых имеет приблизительно нормальное

распределение, так что после ее нормировки мы

получаем:  $P\{|l_n| \leq \xi\} = P\left\{\frac{|l_n - l|}{s_{par}\sqrt{\frac{pq}{n}}} \leq \frac{\varepsilon}{s_{par}\sqrt{\frac{pq}{n}}} \right\} = \frac{2}{\sqrt{2\pi}} \int_0^\beta e^{-\frac{x^2}{2}} dx,$ 

где обозначено

$$
\beta = \frac{\varepsilon}{s_{\text{par}} \sqrt{\frac{pq}{n}}}
$$

Чтобы последний интеграл стал равен 1-  $\alpha$ =0.99, мы должны выбрать  $\beta$ =2.6, откуда получаем искомую оценку точности нашего интегрирования в виде

$$
\varepsilon = \beta S_{par} \sqrt{\frac{pq}{n}} \tag{4.1}
$$

Величины  $p=1/$   $S_{par}$  и  $q=1-p$  нам неизвестны, но мы можем оценить р, используя вычисленную оценку интеграла  $I_n$ , как.  $\hat{p} = I_n / S_{par}$ .

Например, при вычислении по 100 точкам известного интеграла  $I = \int x^2 dx = \frac{1}{3}$ мы получаем число  $I_n = 0.32$ . В этом случае  $S_{par} = 1$  и мы получаем довольно грубую оценку точности как  $\varepsilon =$  $2.6\sqrt{\frac{0.32*0.68}{100}} \approx 0.12$ .

Эту же формулу (4.1) можно использовать для приблизительной оценки числа испытаний, необходимого для достижения заданной точности.

Выражая *n* из (4.1), получаем  $n \ge pq \left(\frac{\beta S_{par}}{\varepsilon}\right)^2$ , что при ε=0.01 в условиях предыдущего примера приводит к

требованию - *n*~14710.

Формула (4.1) с ее оценкой точности вида  $\frac{const}{\sqrt{n}}$ при небольших размерностях области интегрирования заметно уступает обычным кубатурным методам интегрирования. Однако начиная с размерностей 3 - 4 и выше, монтекарловское интегрирование оказывается более точным, особенно в случаях, когда функция задается неявно, а область интегрирования представляется в виде сложных неравенств.